[Shintaro Kaminaka](https://jp.community.intersystems.com/user/shintaro-kaminaka) · 2020–4–28 9m read

## SSL/TLS Caché

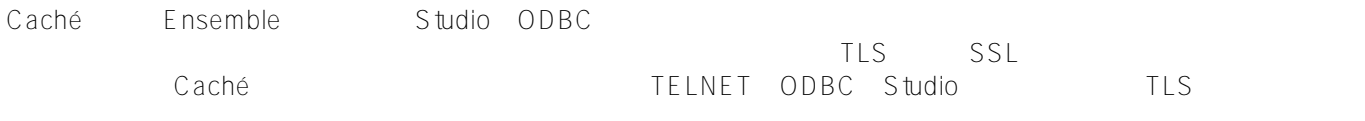

 $2015.1$ 

CACHESYS cpf

SSL/TLS

SSLDefs.ini 32 InterSystems\Cache<br>۱) 64 Windows CommonProgramFiles 32 Windows Windows CommonProgramFiles 32  $mFiles(x86)$  64 Windows CommonProgramFiles 32 ndows

Windows 8.1

C:\Program Files (x86)\Common Files\InterSystems\Cache\SSLdefs.ini

ISCSSLconfigurations

 $\overline{2}$  and  $\overline{2}$  and development.intersystems.com DefaultSettings com TLS Studio  $2$  and  $\overline{R}$  TLS

 $\sf{Cache}$  Ensemble SSL/TLS

## [Development Server]

Address=10.100.0.17

Port=1972

TelnetPort=23?

## SSLConfig=DefaultSettings?

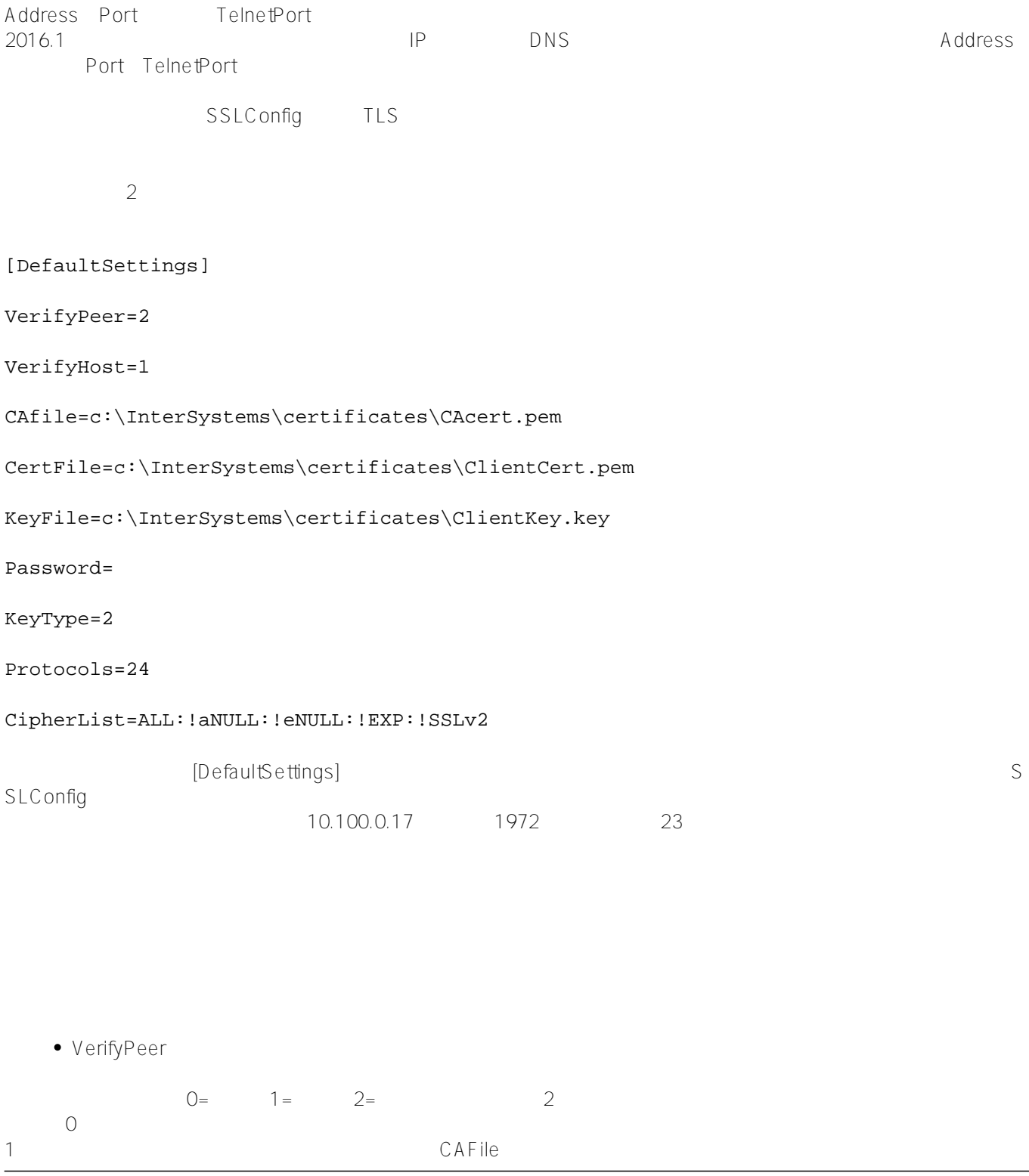

 $\overline{0}$  2 VerifyHost  $Q = \qquad \qquad \mathbf{1} =$ subjectAlternativeName  $\%$ NetHttpRequest SSLCheckServerIdentity Caché / Ensemble 2018.1 InterSystems IRIS Data Platform CAfile  $CA$  $CA$ VerifyPeer 2<br>PEM 証明書を含むファイル」に相当するものです。 証明書はPEM形式である必要があります。 CertFile  $PEM$  $\bullet$  KeyFile CertFile に対応する CertFile に対応する Password  $\bullet$  KeyType RSA (2) DSA (1) CertFile KeyFile<br>RSA  $RSA$ • Protocols SSL/TLS
10  $1 = SSLv2$   $2 = SSLv3$   $4 = TLSv1$   $8 = TLSv1.1$   $16 = TLSv1.2$ SSLv2 SSLv3 24 TLSv1.1 TLSv1.2 2015.1 8 16  $2015.2$ 

CipherList

ALL:!aNULL:!eNULL:!EXP:!SSLv2 OpenSSL  $\mathsf{IP}$  $\mathsf{SSL}$  $SSL$ SuperServer SSL [http://docs.intersystems.com/latestj/csp/docbook/DocBook.UI.Page.cls?KEY=...](https://cedocs.intersystems.com/latestj/csp/docbook/DocBook.UI.Page.cls?KEY=GCAS_ssltls#GCAS_ssltls_superserver)  また、Telnet は、<br>サービスの場所には http://docs.intersystems.com/latestj/csp/docbook/DocBook.UI.Page.cls?KEY=... \$SYSTEM.Security.Users.SetTelnetSSLSetting() Telnet SSL  $2016.1$ **DSNの構成**   $ODBC$  DSN ん。 SSLはDSNの認証方法にパスワードが選択されている場合でも使用されます。 パスワードとSSL/TLSおよび SSL/TLS Server Name<br>  $00B$ C SSL
2015.1  $\mathsf{TLS}$  TLS IRIS https://irisdocs.intersystems.com/irislatestj/csp/docbook/DocBook.UI.Page... [#SSL](https://jp.community.intersystems.com/tags/ssl) # [#Caché](https://jp.community.intersystems.com/tags/cach%C3%A9)

**ソースURL:**

[https://jp.community.intersystems.com/post/ssltls%E7%94%A8cach%C3%A9%E3%82%AF%E3%83%A9%E3%82](https://jp.community.intersystems.com/https://jp.community.intersystems.com/post/ssltls%E7%94%A8cach%C3%A9%E3%82%AF%E3%83%A9%E3%82%A4%E3%82%A2%E3%83%B3%E3%83%88%E3%82%A2%E3%83%97%E3%83%AA%E3%82%B1%E3%83%BC%E3%82%B7%E3%83%A7%E3%83%B3%E3%81%AE%E6%A7%8B%E6%88%90) [%A4%E3%82%A2%E3%83%B3%E3%83%88%E3%82%A2%E3%83%97%E3%83%AA%E3%82%B1%E3%83%](https://jp.community.intersystems.com/https://jp.community.intersystems.com/post/ssltls%E7%94%A8cach%C3%A9%E3%82%AF%E3%83%A9%E3%82%A4%E3%82%A2%E3%83%B3%E3%83%88%E3%82%A2%E3%83%97%E3%83%AA%E3%82%B1%E3%83%BC%E3%82%B7%E3%83%A7%E3%83%B3%E3%81%AE%E6%A7%8B%E6%88%90) [BC%E3%82%B7%E3%83%A7%E3%83%B3%E3%81%AE%E6%A7%8B%E6%88%90](https://jp.community.intersystems.com/https://jp.community.intersystems.com/post/ssltls%E7%94%A8cach%C3%A9%E3%82%AF%E3%83%A9%E3%82%A4%E3%82%A2%E3%83%B3%E3%83%88%E3%82%A2%E3%83%97%E3%83%AA%E3%82%B1%E3%83%BC%E3%82%B7%E3%83%A7%E3%83%B3%E3%81%AE%E6%A7%8B%E6%88%90)